**股票哪里可以看余额-玩股票在哪里查询余额?-股识吧**

 $\frac{1}{1}$  , we have the set of the set of the set of the set of the set of the set of the set of the set of the set of the set of the set of the set of the set of the set of the set of the set of the set of the set of the

 $2<sub>l</sub>$ 

 $3$ 

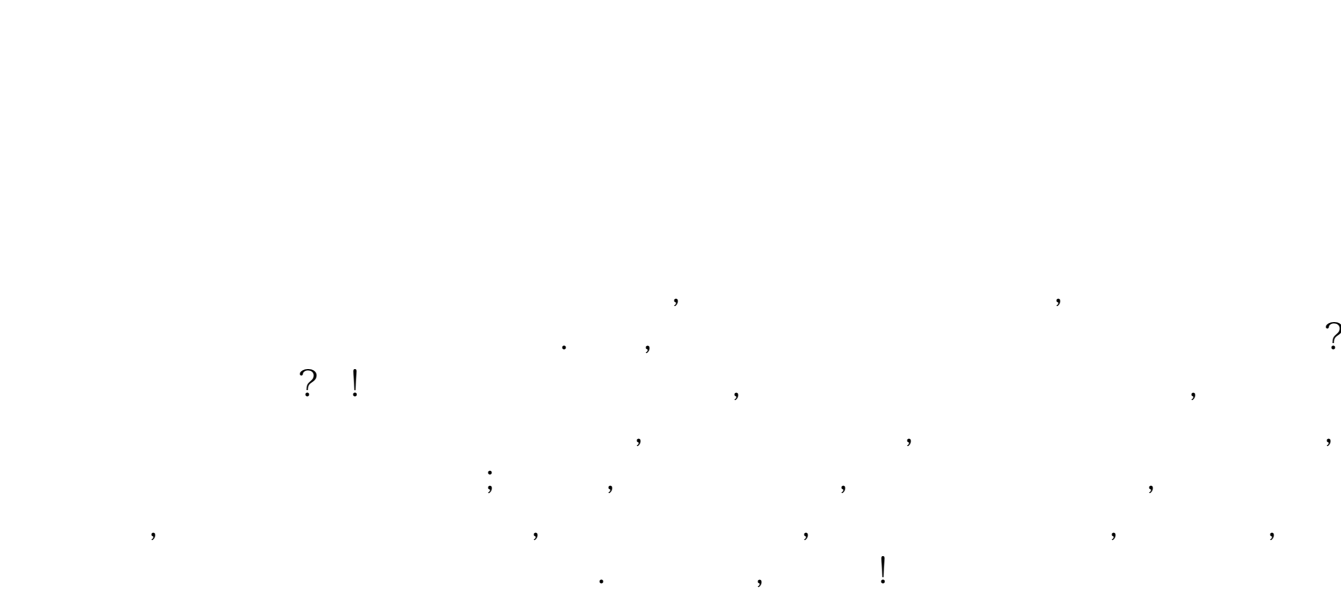

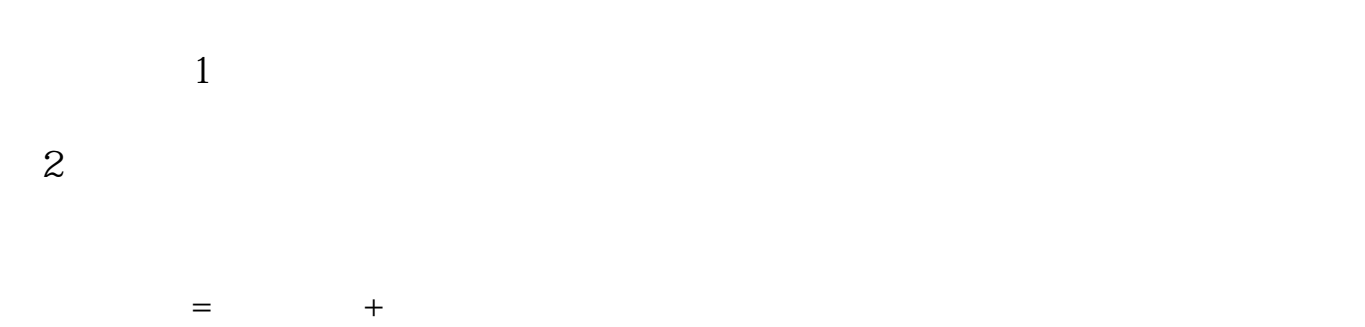

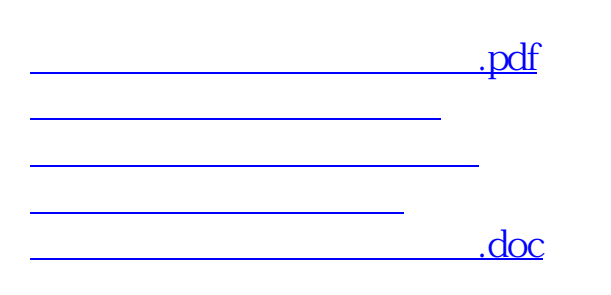

<https://www.gupiaozhishiba.com/store/351671.html>

[更多关于《股票哪里可以看余额》的文档...](https://www.baidu.com/s?wd=%E8%82%A1%E7%A5%A8%E5%93%AA%E9%87%8C%E5%8F%AF%E4%BB%A5%E7%9C%8B%E4%BD%99%E9%A2%9D)